### Ch 4: Program Comprehension

Part 2: Program Representations

elda a dein doid de la dio n'arciolais a districto

989) **D NETRA** 

# Why Program Representations

- ❑ Original representations
	- Source code (cross languages).
	- Binaries (cross machines and platforms).
	- Source code / binaries + test cases.
- ❑ They are hard for machines to analyze.
- ❑ Software is translated into certain representations before analyses are applied.

# Program Representations

- Before we can reason about programs, we must have a vocabulary and a model to analyze
- Difficult models:

–Compiled binaries

–Source code

• A good representation should make explicit the relationships you want to analyse

# **Comprehension Tasks**

During program comprehension, we:

- Explore the program code non-linearly
- Derive a variety of views of the program code To focus on particular aspects To remove irrelevant details
- Formulate hypotheses and search for evidence
- Link program constructs to real world concepts E.g. var SAL refers to the salary of an employee

Many of these involve repetitive tasks that are more quickly and more reliably performed by a software tool -

Types of Tool

- Software visualisation tools Support browsing and exploration of the software
- Static analysis tools Extract information from program code
- -Dynamic analysis tools Extract information from individual executions of the code
- -Knowledge-based repositories -Store knowledge about the domain, and -Document the process of understanding

# Program Representations

Static program representations

- Abstract syntax tree;
- Control flow graph;
- Program dependence graph;
- Call graph;

Dynamic program representations

- Control flow trace, address trace and value trace;
- **Dynamic dependence graph;**
- Whole execution trace;

# Program Representations

Core graph representations for analysis:

- 1) Abstract Syntax Trees
- 2) Control Flow Graphs
- 3) Program Dependence Graphs
- 4) Call Graphs

• Lifts the source into a canonical tree form

 $2 * 7 + 3$ 

3

ર્મ

 $7+(2+3))$ 

$$
\begin{array}{|c|c|c|}\nfor i in range(5,10): & \quad \text{if } \\
a[i] = i * 5 & \quad \text{if } \\
\end{array}
$$

- Lifts the source into a canonical treeform
	- Internal nodes are operators, statements,etc.

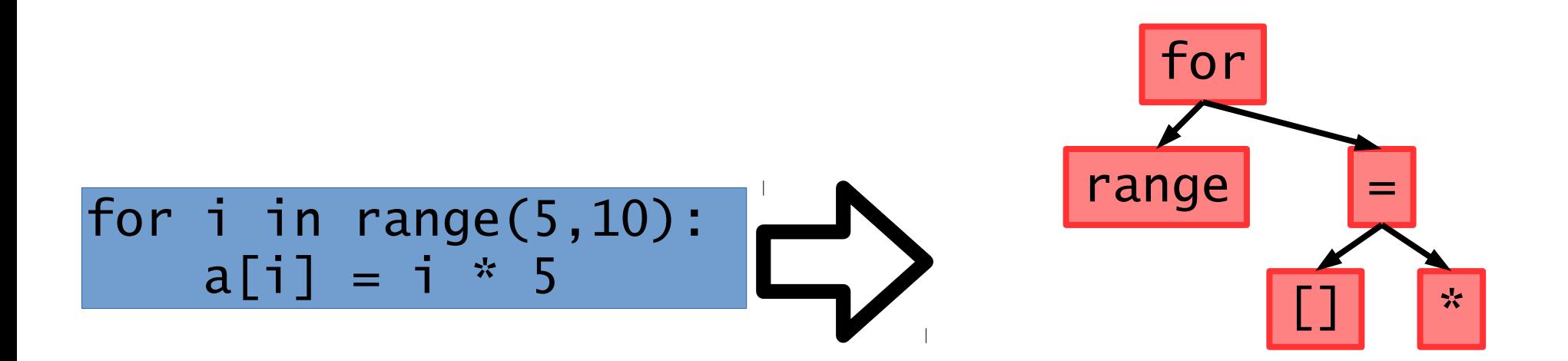

- Lifts the source into a canonical treeform
	- Internal nodes are operators, statements,etc.
	- Leaves are values, variables, operands

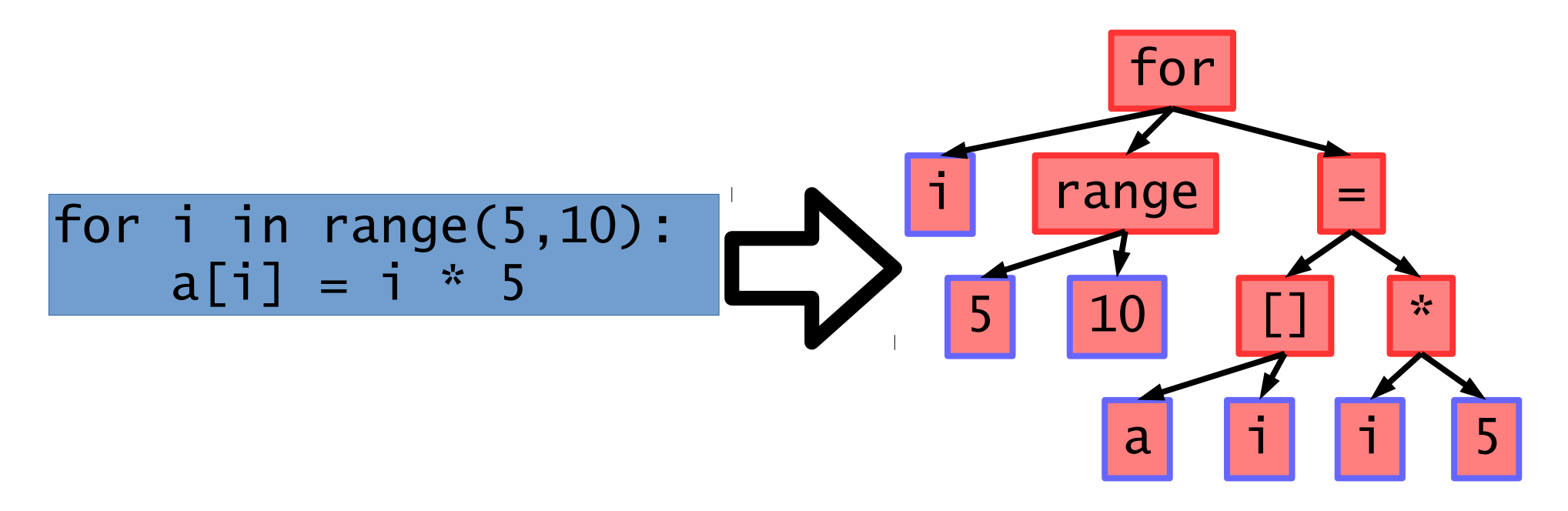

- . Lifts the source into a canonical tree
- . form Used for syntax analysis & transformation:

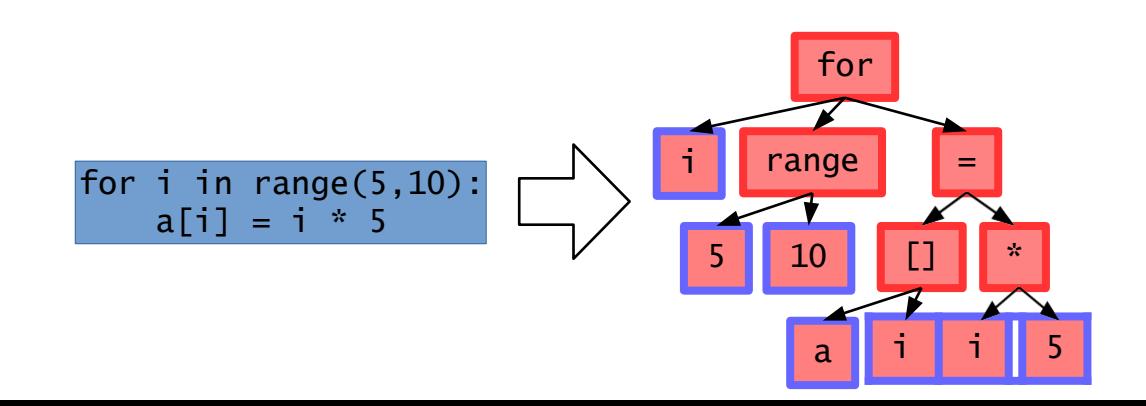

Used for syntax analysis & transformation:

- Simple bug patterns
- –Style checking
- –Refactoring

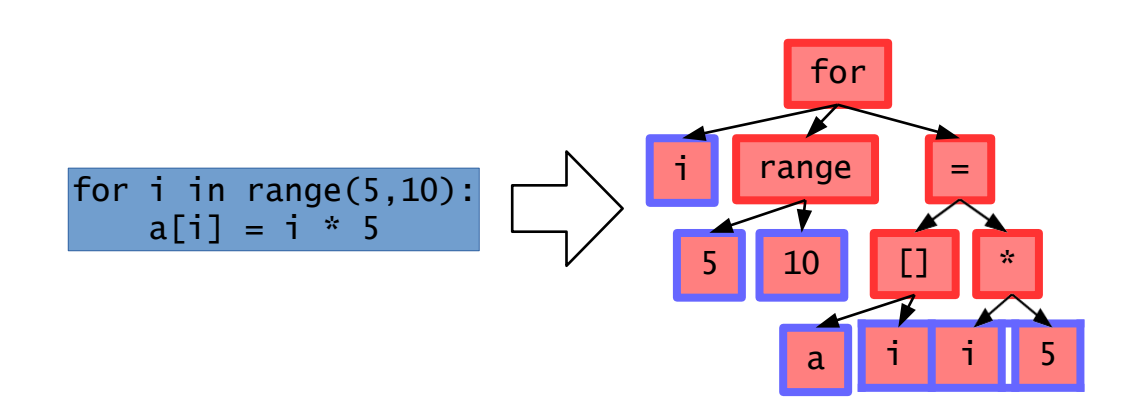

The most commonly used program representation. It is widely used in program analysis, malware analysis, testing.

A control flow graph (or flow graph) G is defined as a finite set N of nodes and a finite set E of edges. An edge  $(i, j)$  in E connects two nodes  $n_i$  and  $n_j$  in N. We often write  $G = (N, E)$  to denote a flow graph G with nodes given by N and edges by E.

### Example of a Control Flow Graph (CFG)

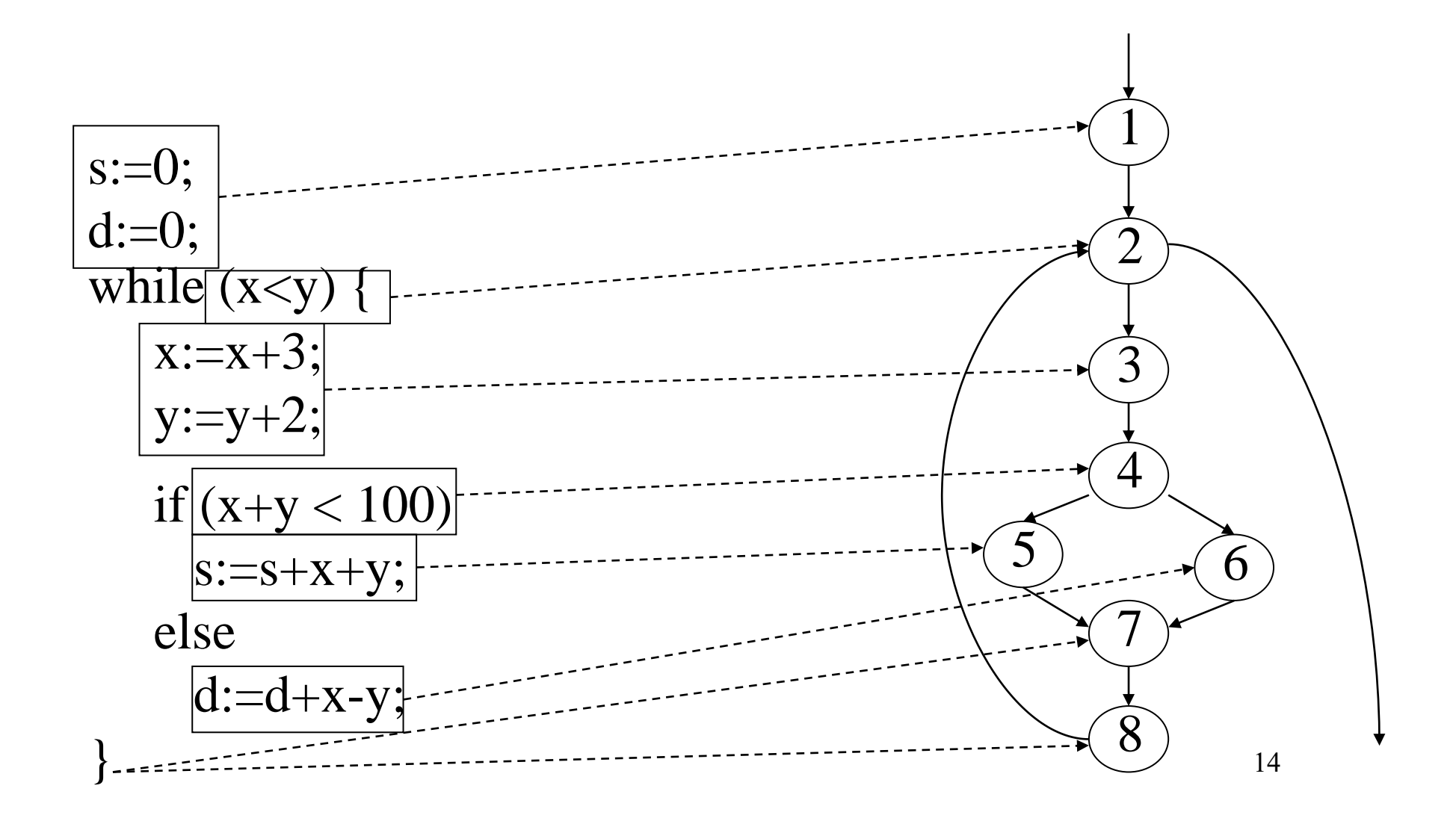

# **Flow Graph Notation**

- A circle in a graph represents a <u>node</u>, which stands for a <u>sequence</u> of one or more procedural statements
- A node containing a simple conditional expression is referred to as a predicate node
	- Each compound condition in a conditional expression containing one or more Boolean operators (e.g., and, or) is represented by a separate predicate node
	- A predicate node has two edges leading out from it (True and False)
- An edge, or a link, is a an arrow representing flow of control in a specific direction
	- An edge must start and terminate at a node
	- An edge does not intersect or cross over another edge

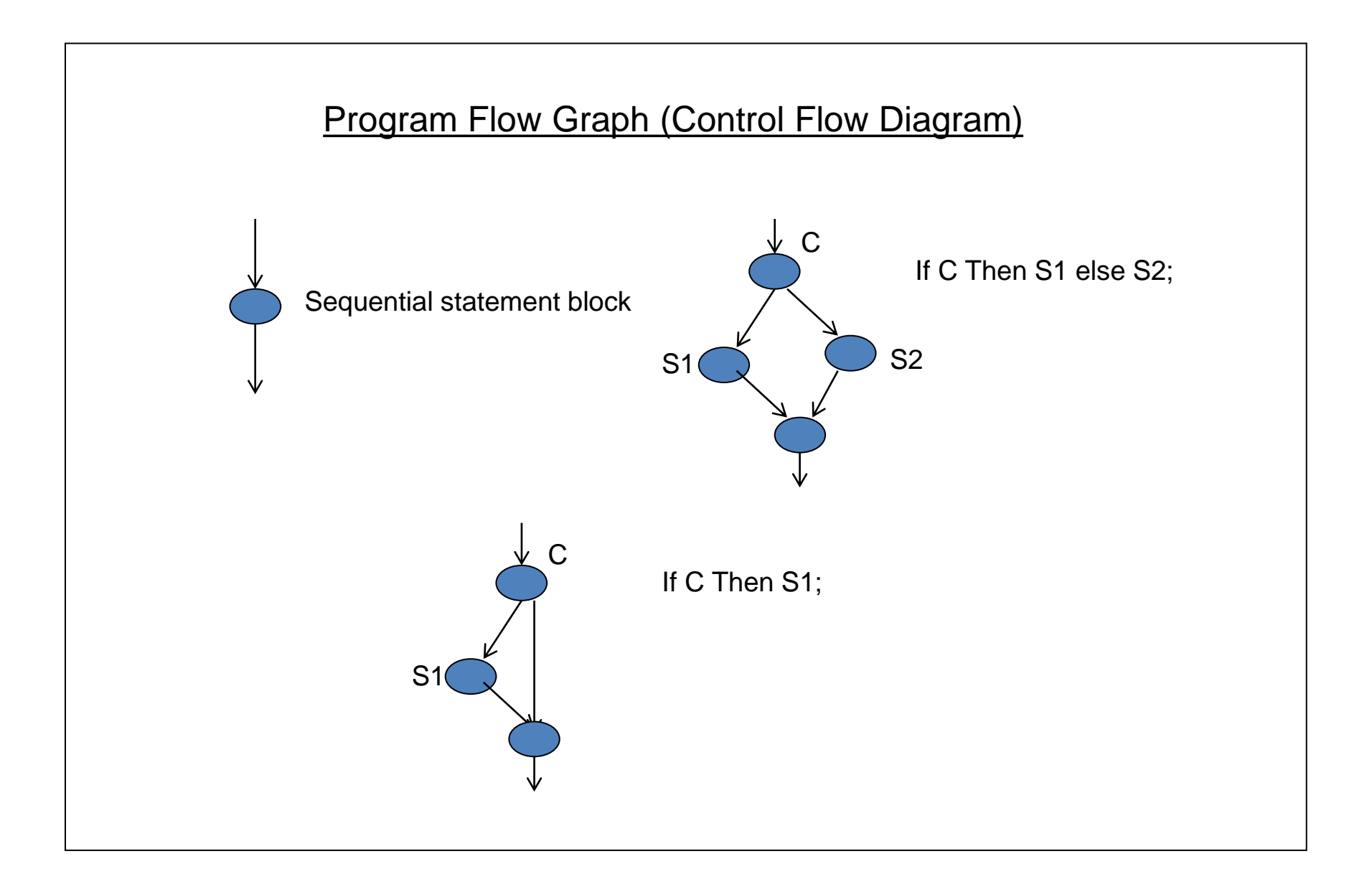

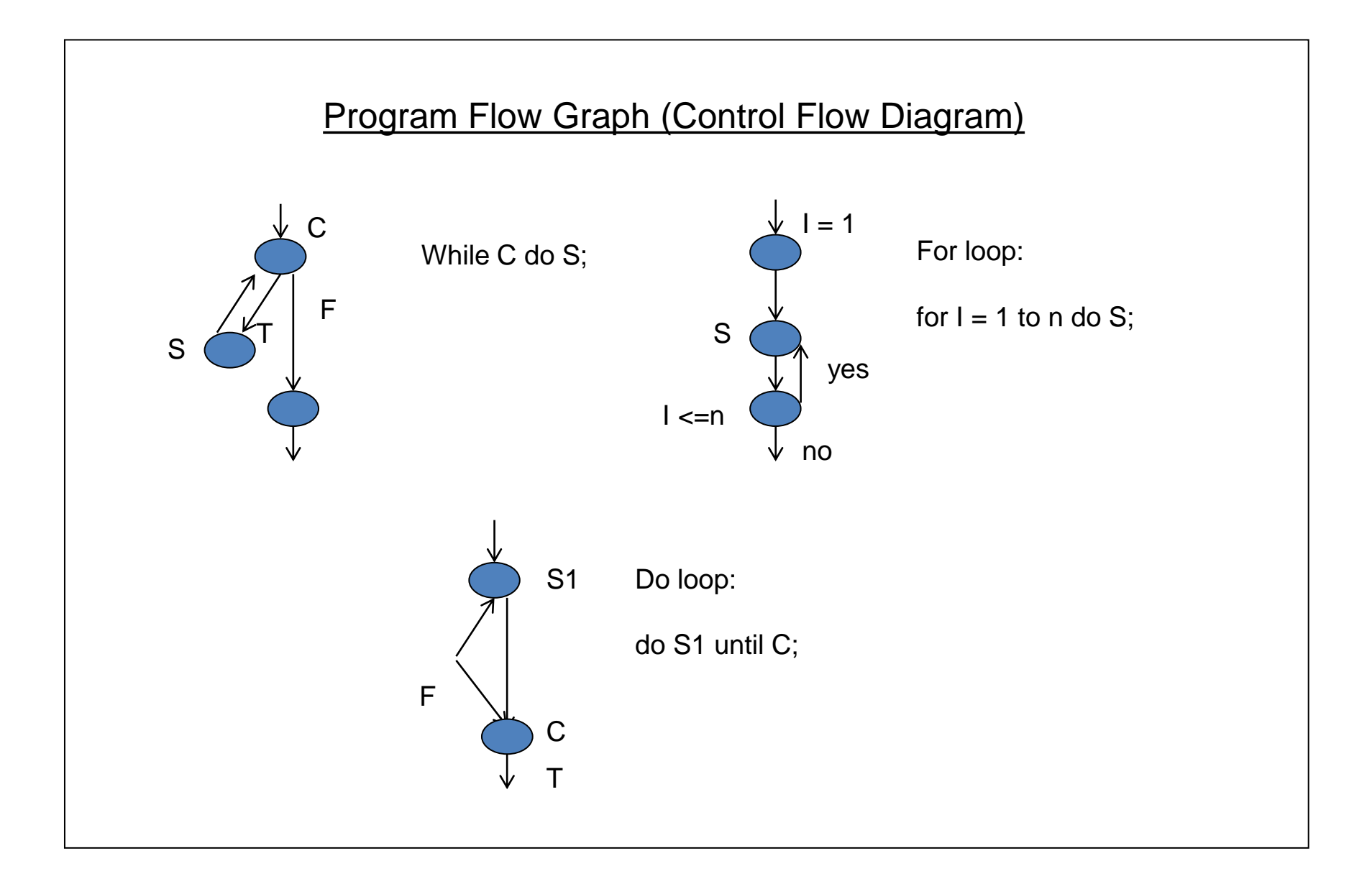

• Express the possible decisions and possible paths through a program

```
cond = input()if cond:
 a = foo()else:
a = bar()print(a)
```
• Express the possible decisions and possible paths through a program

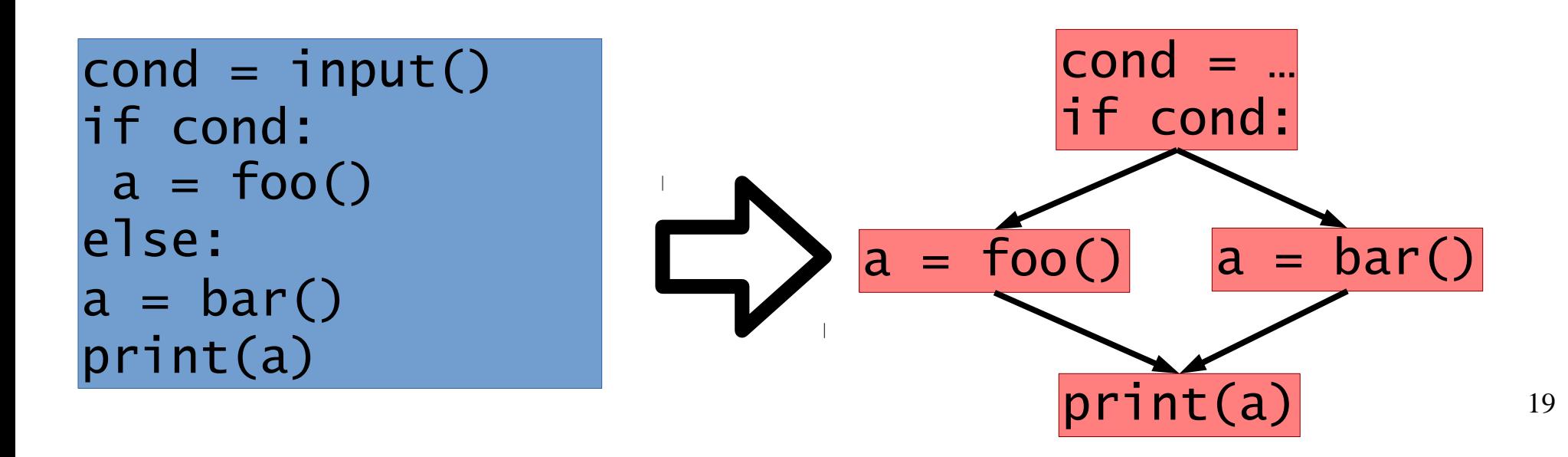

- Express the possible decisions and possible paths through a program
	- **Basic Blocks** (Nodes) are straight line code

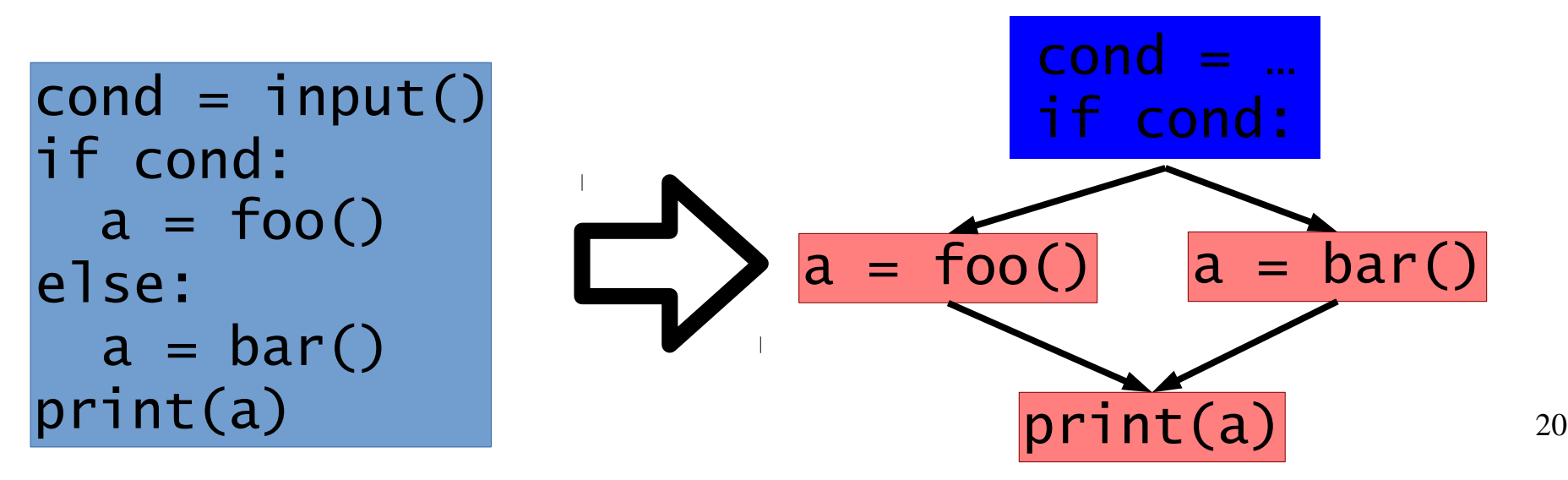

• Express the possible decisions and possible paths through a program –*Basic Blocks* (Nodes) are straight line code –*Edges* show how decisions can lead to different basic blocks

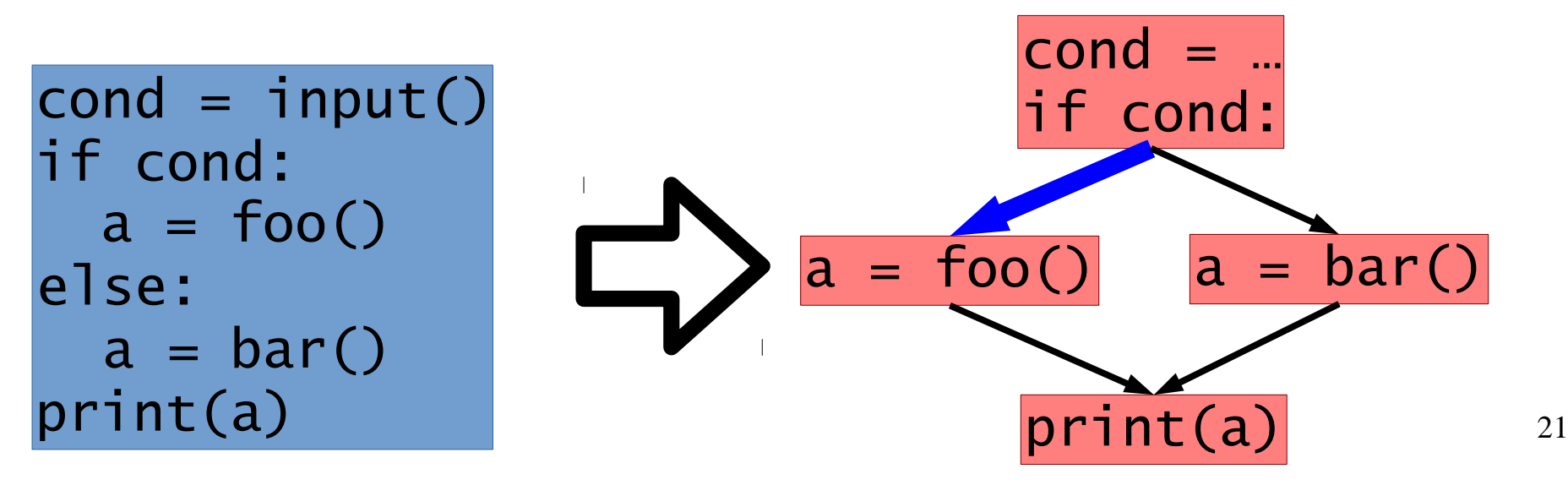

• Express the possible decisions and possible paths through a program

–*Basic Blocks* (Nodes) are straight line code –*Edges* show how decisions can lead to different basic blocks

–*Paths* through the graph are potential paths through the program

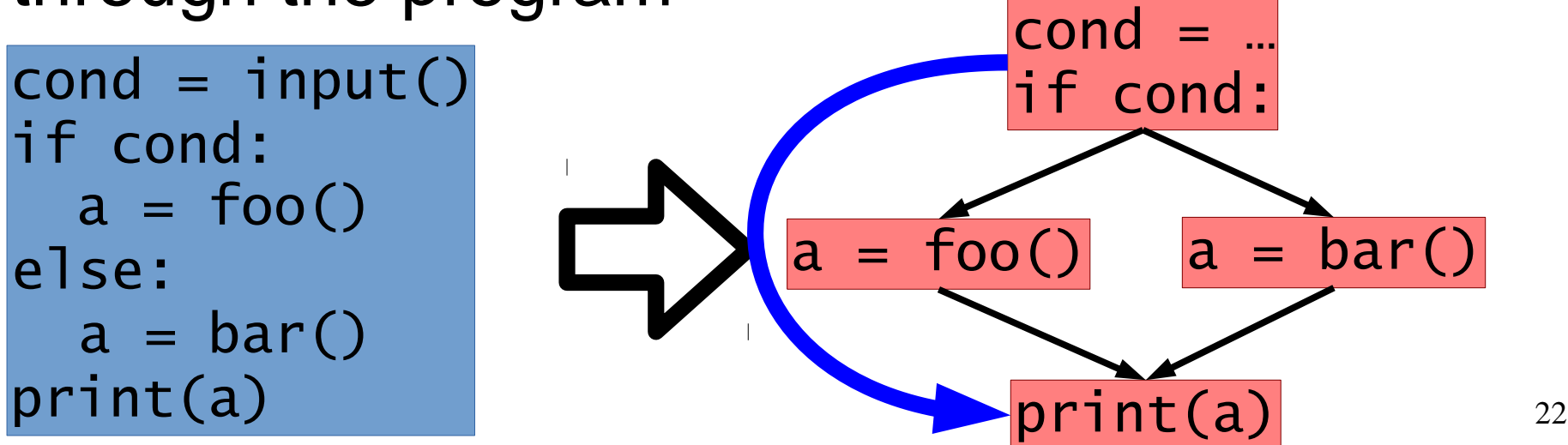

# 2) Control Flow Graphs(CFGs)

'Language specific features are often abstracted away

```
sum 
= 
i =
1
       0
while i < N:
  i = i + 1sum = sum + iprint(sum)
```
### 2) Control Flow Graphs(CFGs)

'Language specific features are often abstracted away

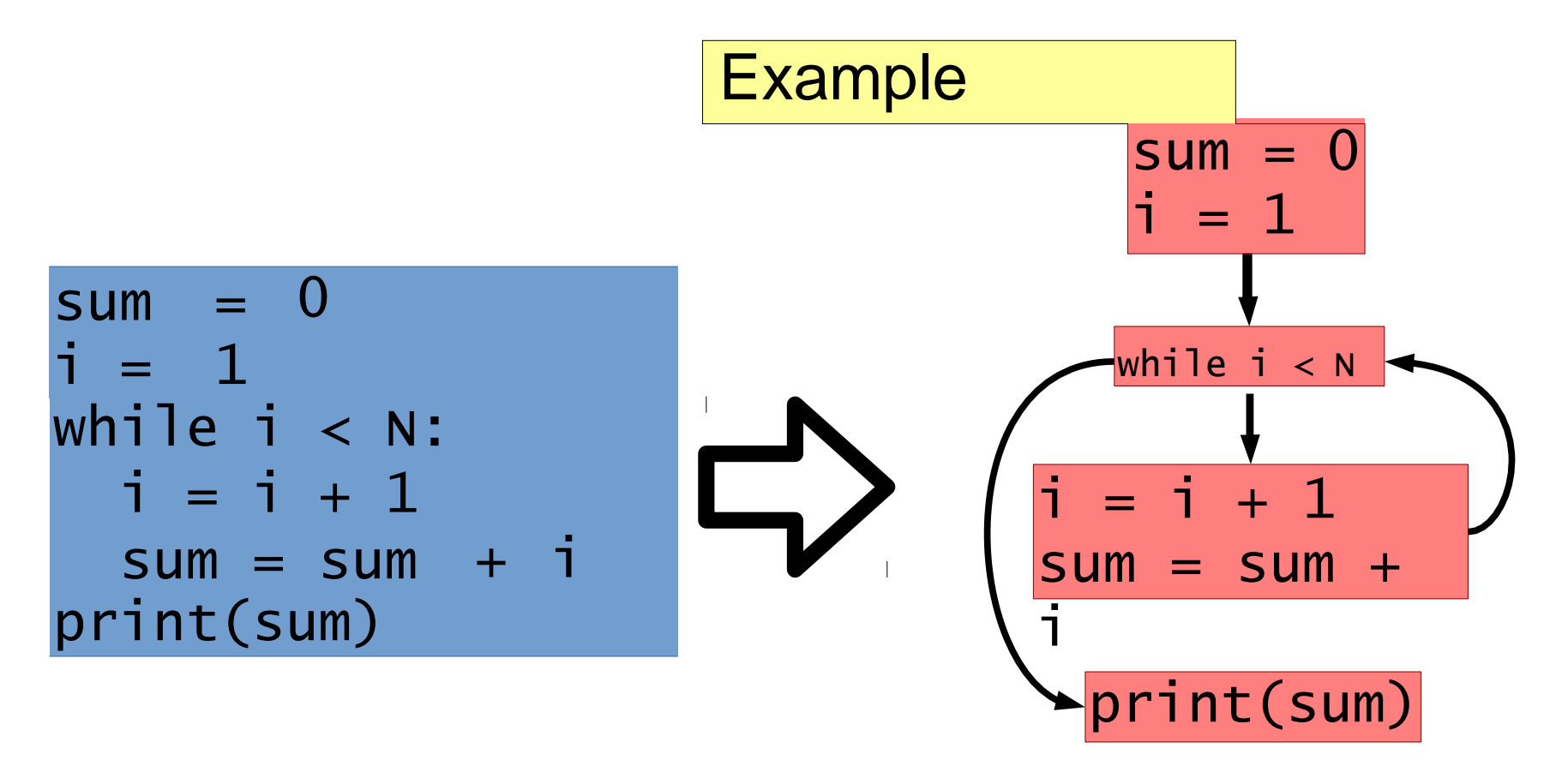

### 2) Control Flow Graphs(CFGs)

#### **Example**

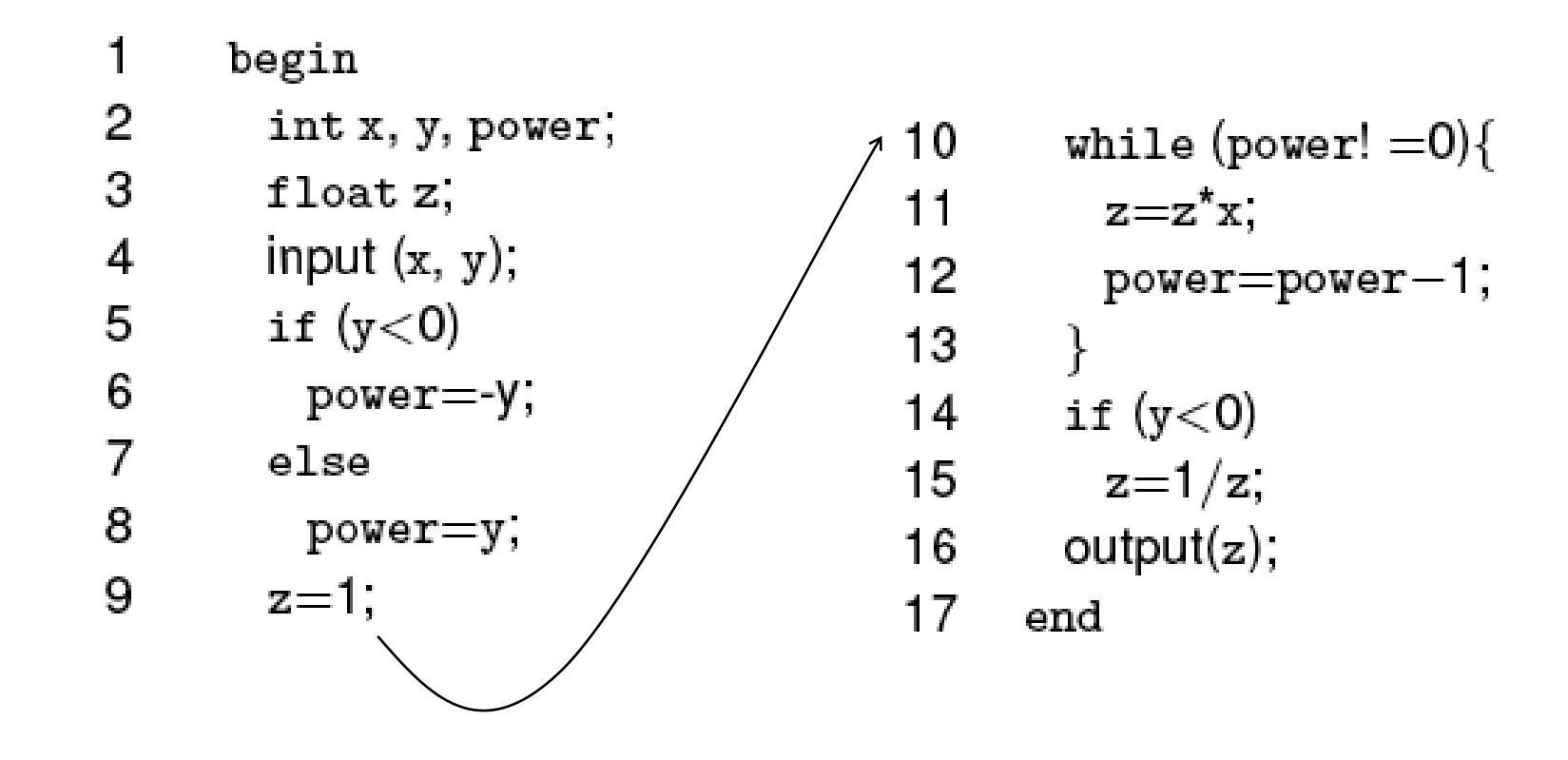

#### **CFG Example**

N={Start, 1, 2, 3, 4, 5, 6, 7, 8, 9, End}

$$
E = \{ (\text{Start}, 1), (1, 2), (1, 3), (2, 4), (3, 4), (4, 5), (5, 6), (6, 5), (5, 7), (7, 8), (7, 9), (9, End) \}
$$

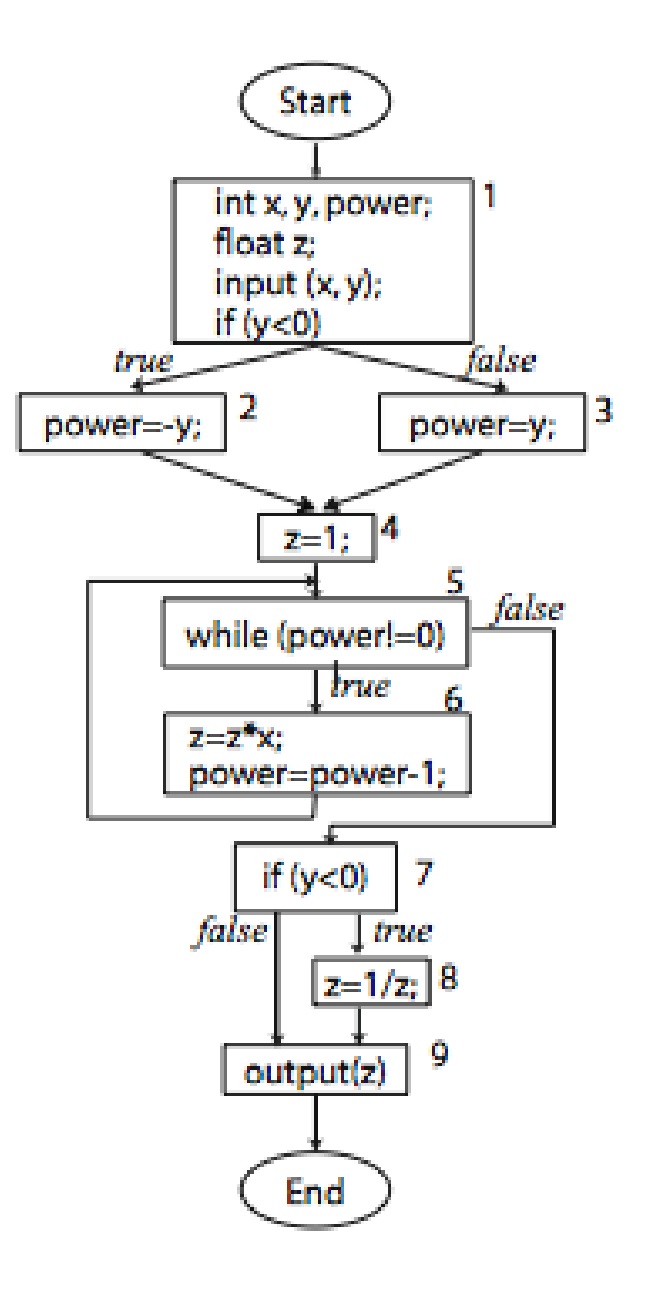

#### **CFG Example**

Same CFG with statements removed.

$$
N = \{Start, 1, 2, 3, 4, 5, 6, 7, 8, 9, End\}
$$

E={(Start, 1},  $(1, 2)$ ,  $(1, 3)$ ,  $(2, 4)$ ,  $(3, 4), (4, 5), (5, 6), (6, 5),$  $(5, 7), (7, 8), (7, 9), (9, End)$ 

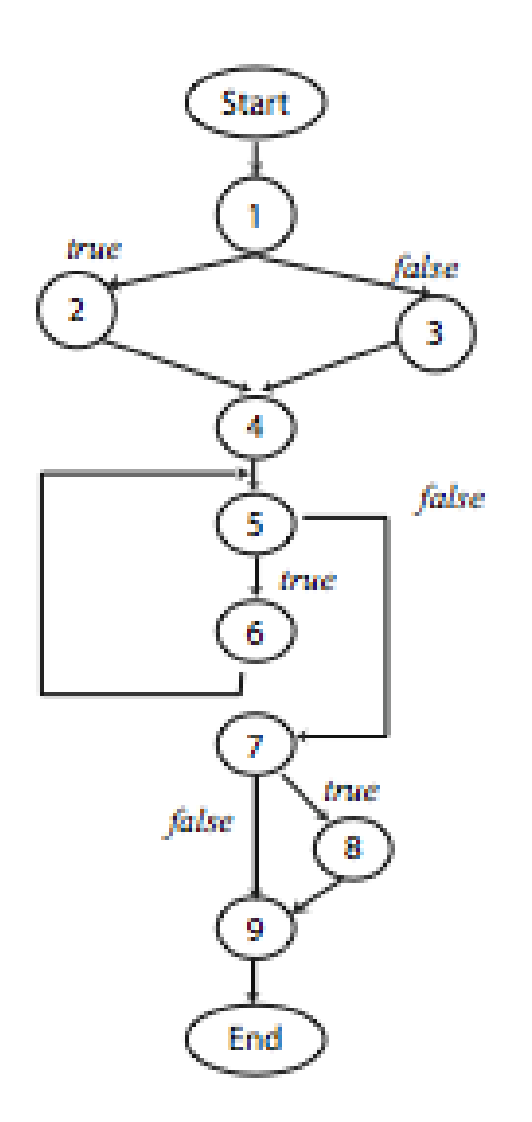

# 3) Program Dependence Graph (PDG)

• A Program Dependence Graph captures how instructions can influence each other

Instruction X depends on Y…. if Y can influence X

- Nodes are instructions
- An edge  $Y \rightarrow X$  shows that Y influences X

#### 2 main types of influence:

- Data dependence
- Control dependence influence through decisions

#### 3) Program Dependence Graph (PDG)

Data dependence: Where did these values come from?

Control dependence: Which statement controls whether this statement executes?

- –– Nodes: as in the CFG
- –– Edges: unlabelled, from entry/branching points to controlled blocks

- X data depends on Y if
	- There exists a path from  $Y$  to  $X$  in the CFG

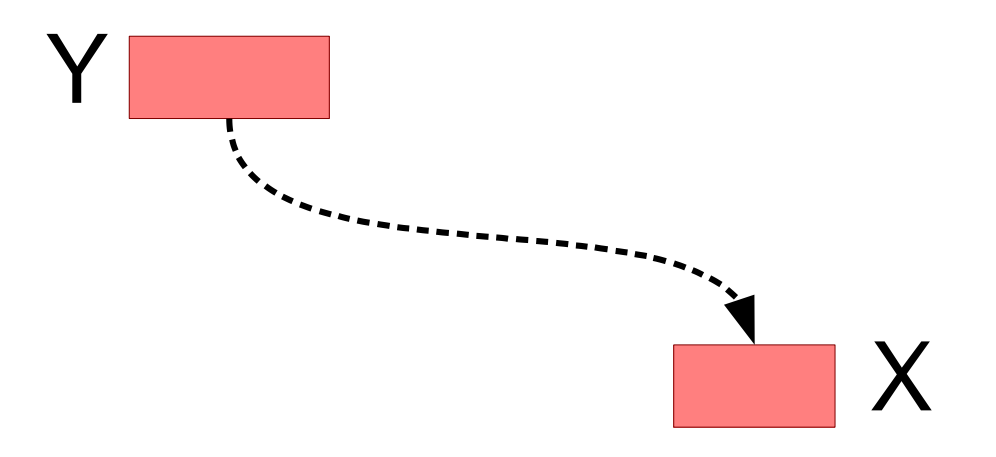

- X data depends on Y if
- There exists a path from Y to X in the C  $F G$ 
	- Variable/value definition at Y is used at X

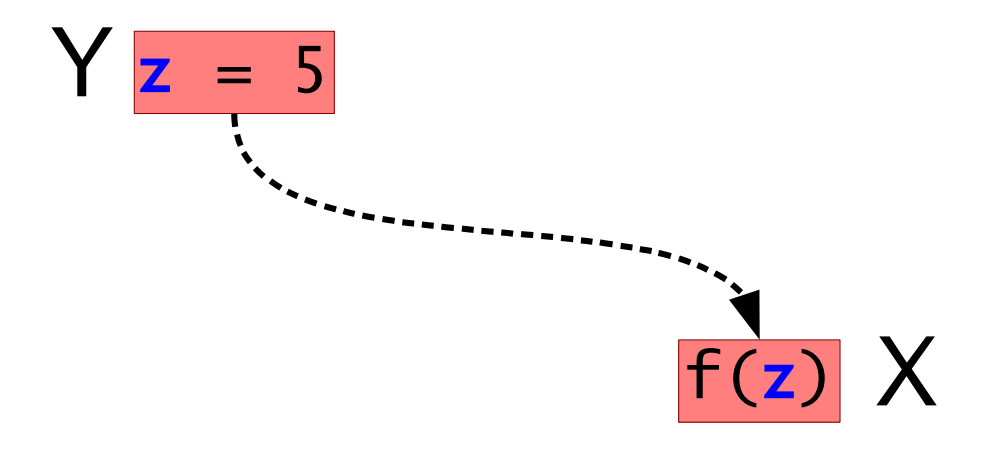

- X data depends on Y if
- There exists a path from Y to X in the C  $F G$ 
	- Variable/value definition at Y is used at X

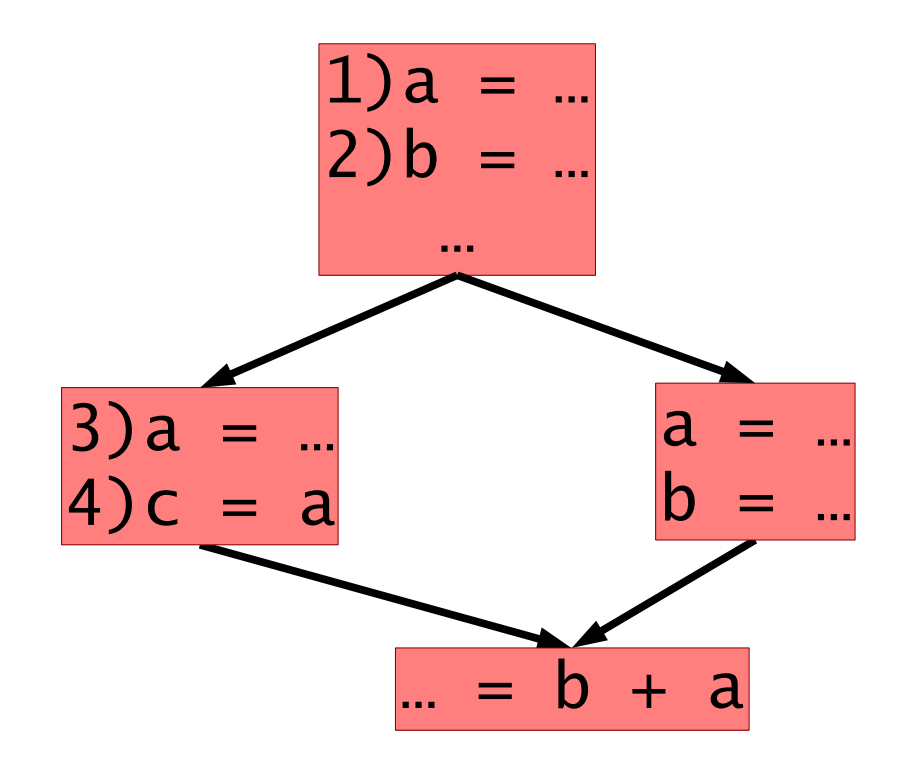

- X data depends on Y if
- There exists a path from Y to X in the C  $F G$
- $\bullet$ Variable/value definition at Y is used at X

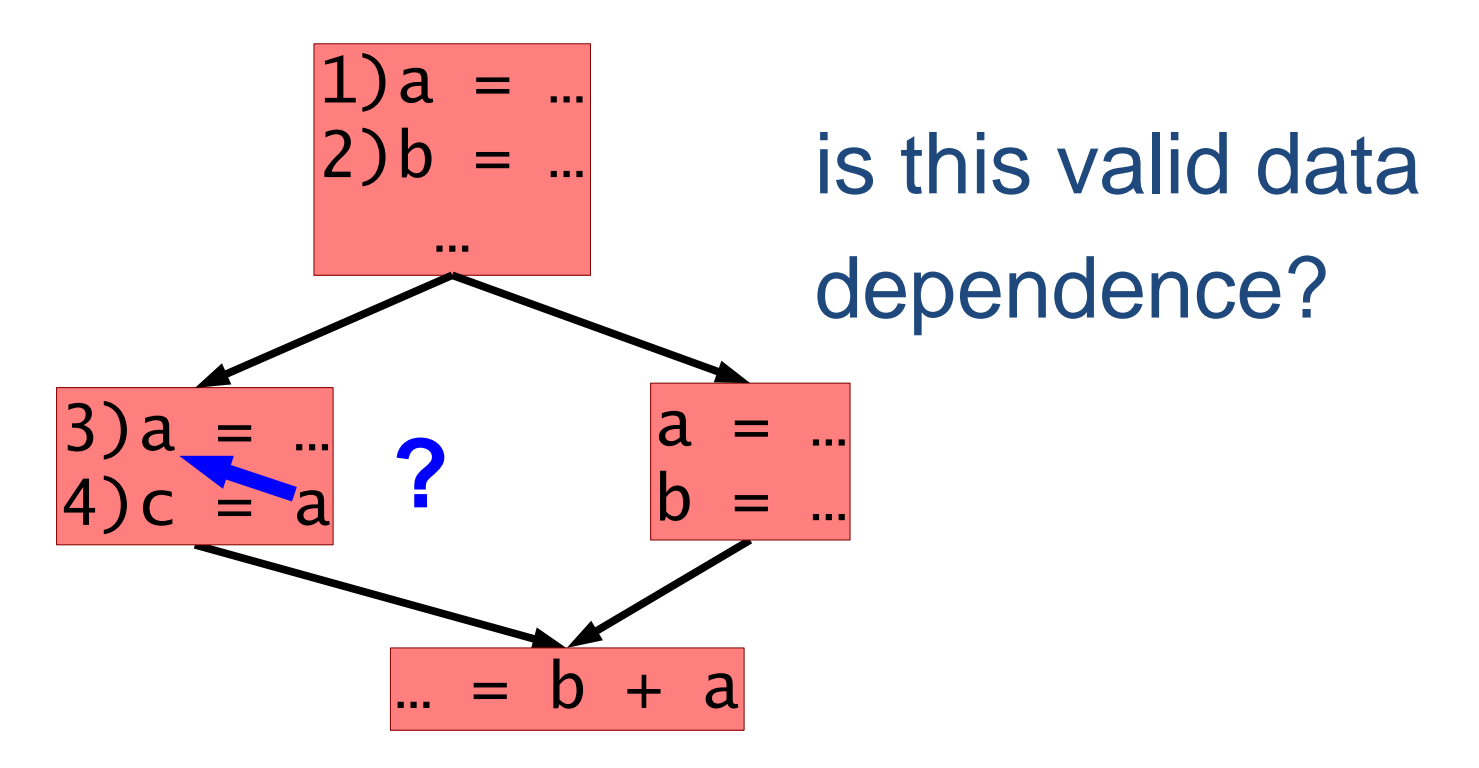

. How about, is this valid data dependence?

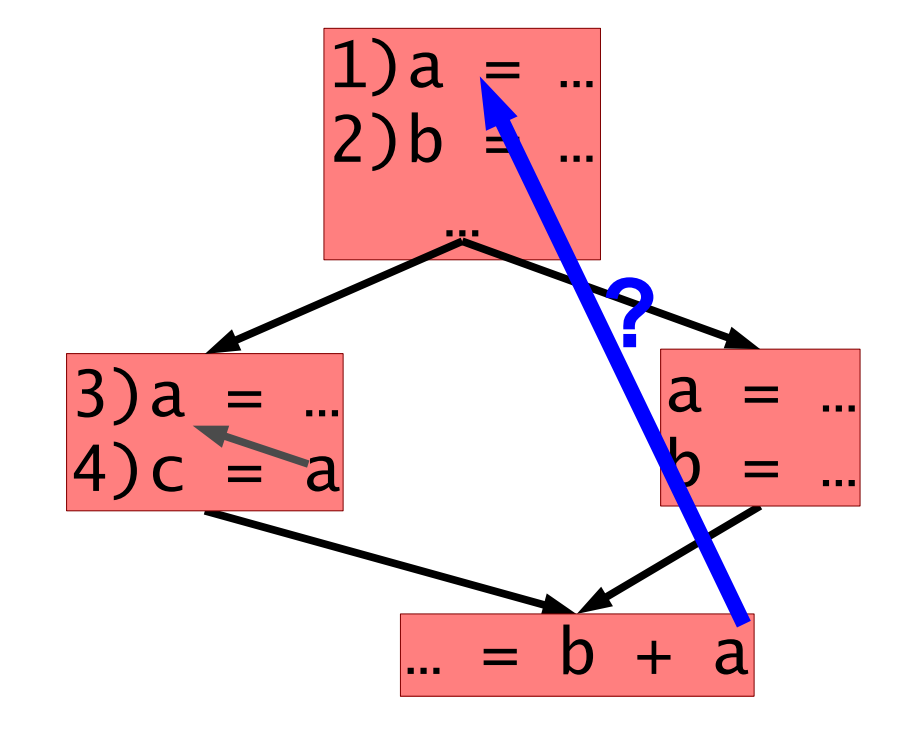

• How about, is this valid data dependence?

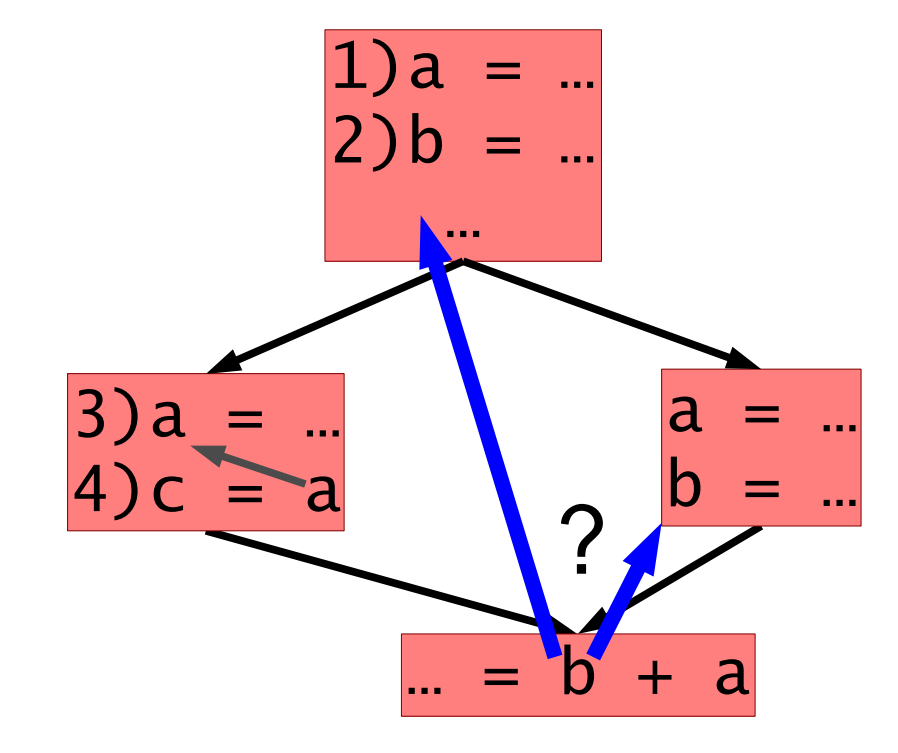

#### Data Dependence - Example

Determine which statements influence which other statements? In terms of data control

1)sum = 0 2)i = 1 3)while i < N: 4) i = i + 1 5) sum = sum + i 6)print(sum)

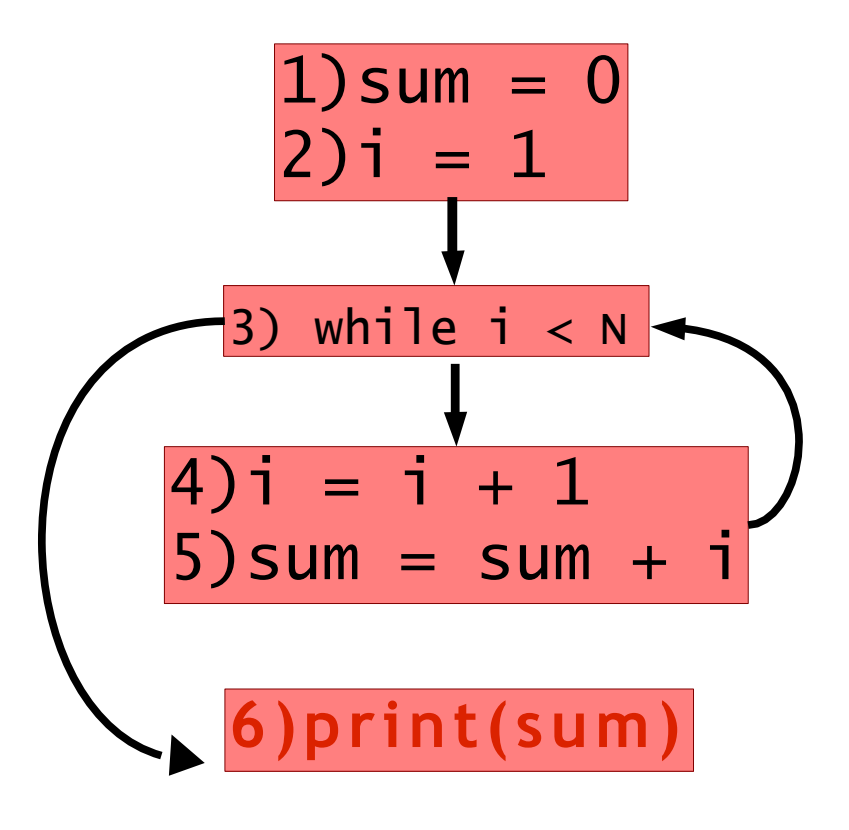
### Data Dependence

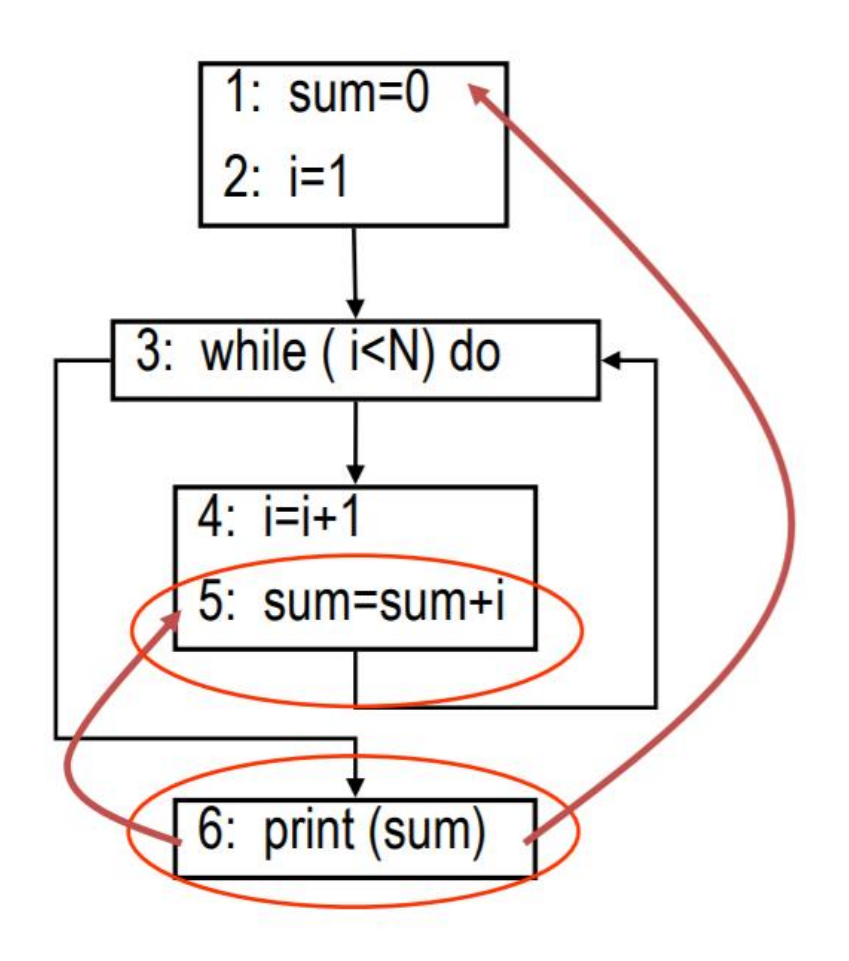

5 is not data dependent on 2, since i is re-defined at 4.

5 is data dependent on 1, and 4.

6 is data dependent on 5, and 1.

- . Recall:
- Control dependence captures how decisions influence program behaviour.
- We need a way of capturing this via graphs....

Preliminary: X dominates Y if

- every path from the entry node to Ypasses X
	- strict, normal, & immediatedominance

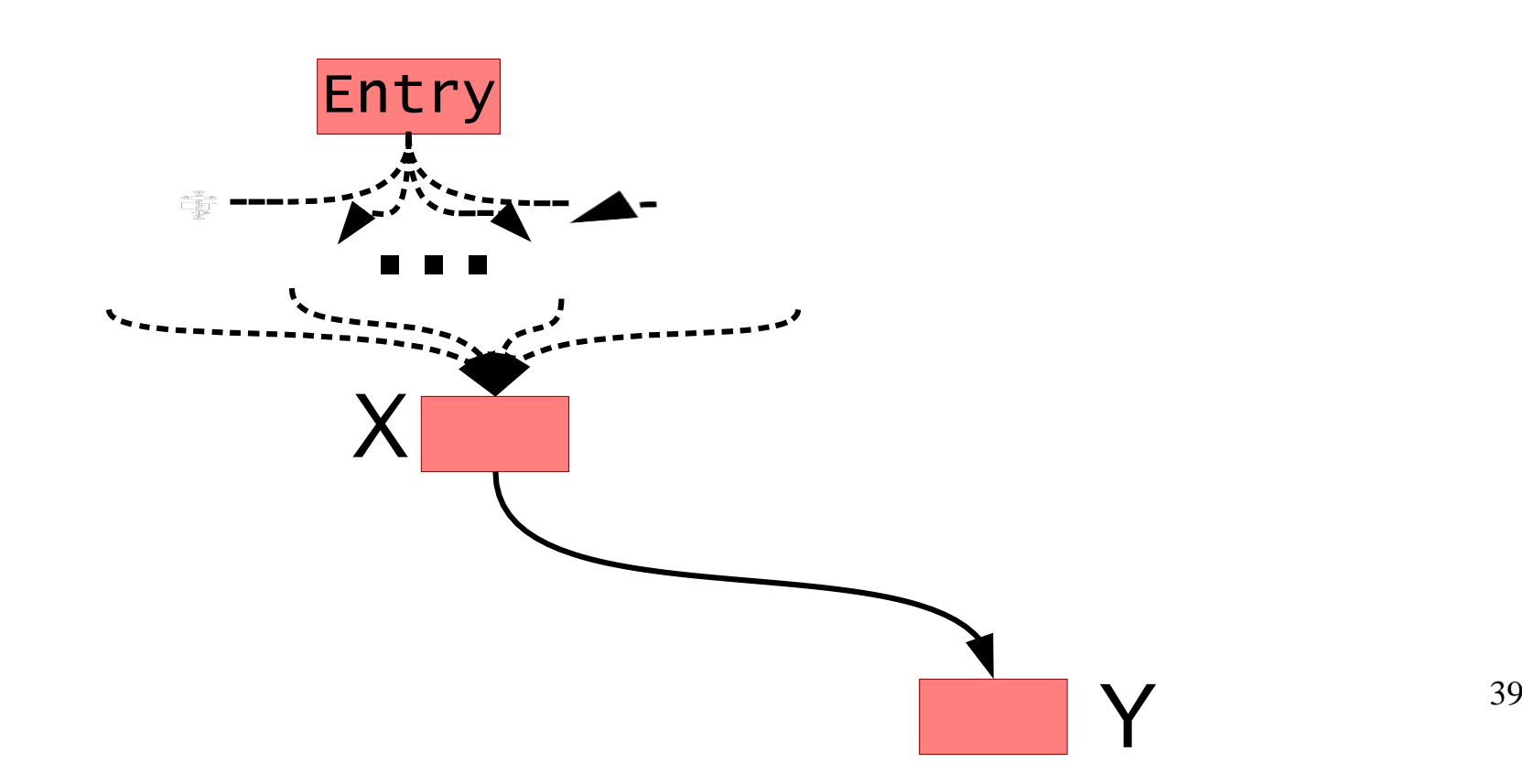

#### X dominates Y if all possible program paths from START to Y have to pass X.

1)sum = 0 2)i = 1 3)while i < N: 4) i = i + 1 5) sum = sum + i 6)print(sum)

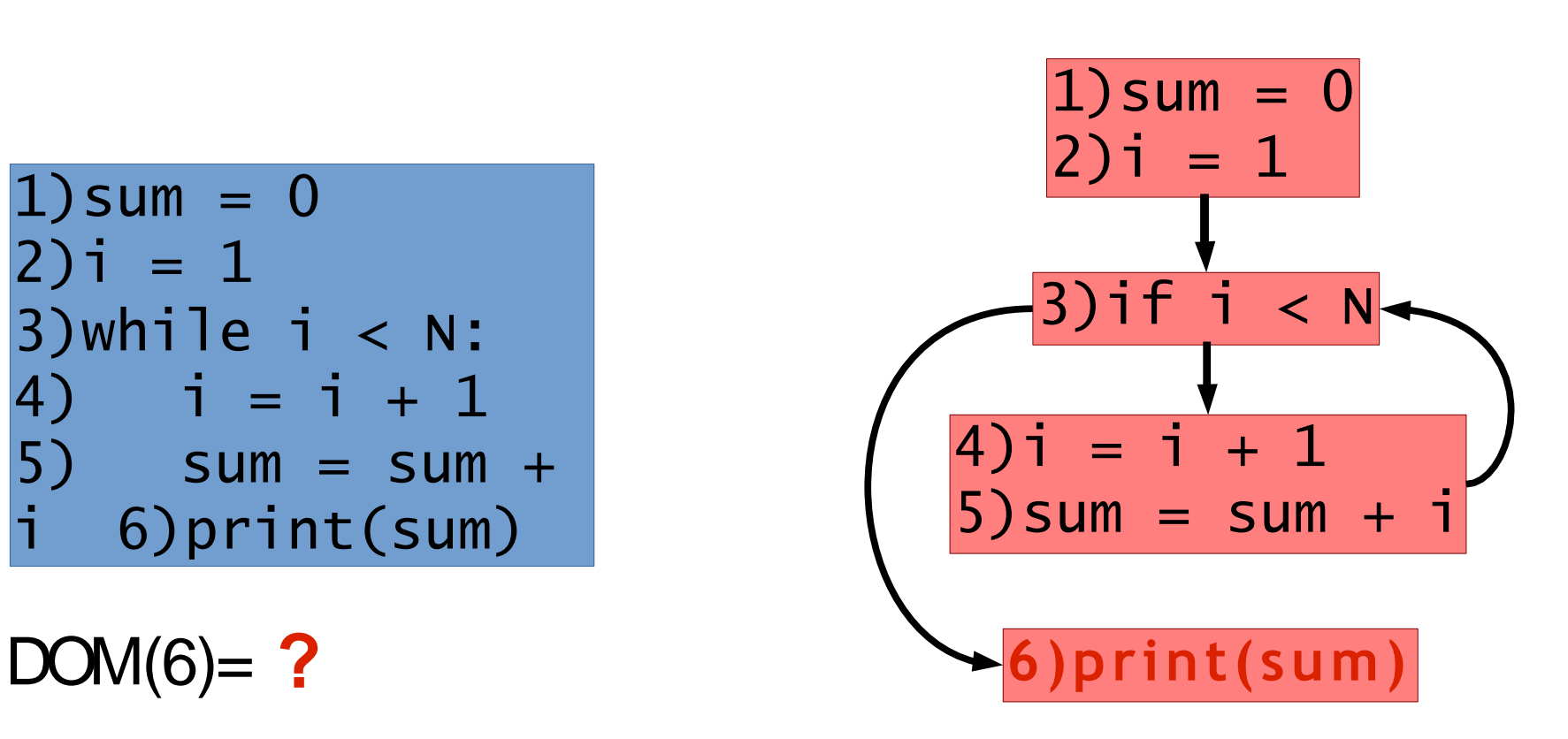

Preliminary: Xdominates Yif

- $\cdot$  every path from the entry node to Ypasses X
	- strict, normal, & immediatedominance

1)sum = 0 2)i = 1 3)while i < N: 4) i = i + 1 5) sum = sum + i 6)print(sum)

1)sum = 0 2)i = 1 3)if i < N 4)i = i + 1 5)sum = sum + i **6)print(sum)** DOM(6)= { 1, 3, 6 } <sup>41</sup>

$$
DOM(6)=\{1,3,6\}
$$

what is dominator of 6

Note that a basic block is identified by the first statement in the block.

• X strictly dominates Y if X dominates Y and X!=Y

1)sum = 0 2)i = 1 3)while i < N: 4) i = i + 1 5) sum = sum + i 6)print(sum)

$$
SDOM(6)=?
$$

what is strictly dominator of 6

1)sum = 0 2)i = 1 3)if i < N 4)i = i + 1 5)sum = sum + i **6)print(sum)** SDOM(6)= **?** <sup>42</sup>

• X strictly dominates Y if X dominates Y and  $X!=Y$ 

1)sum = 0 2)i = 1 3)while i < N: 4) i = i + 1 5) sum = sum + i 6)print(sum)

$$
SDOM(6)=\{ 1, 3 \}
$$

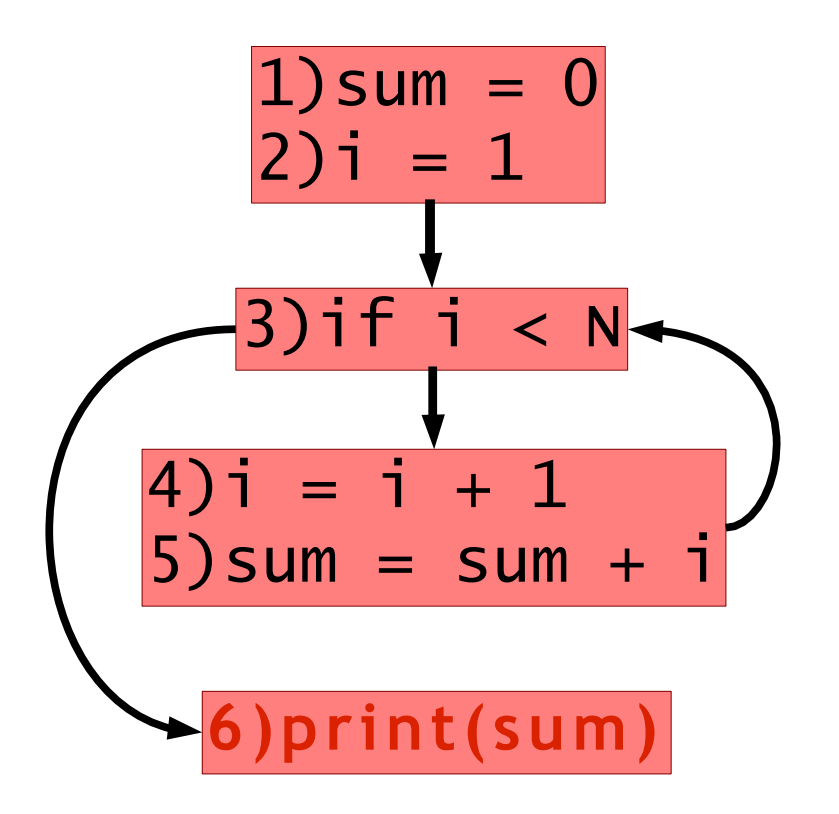

X is the immediate dominator of Y if X is the last dominator of Y along a path from Start to Y.

1)sum = 0 2)i = 1 3)while i < N: 4) i = i + 1 5) sum = sum + i 6)print(sum)

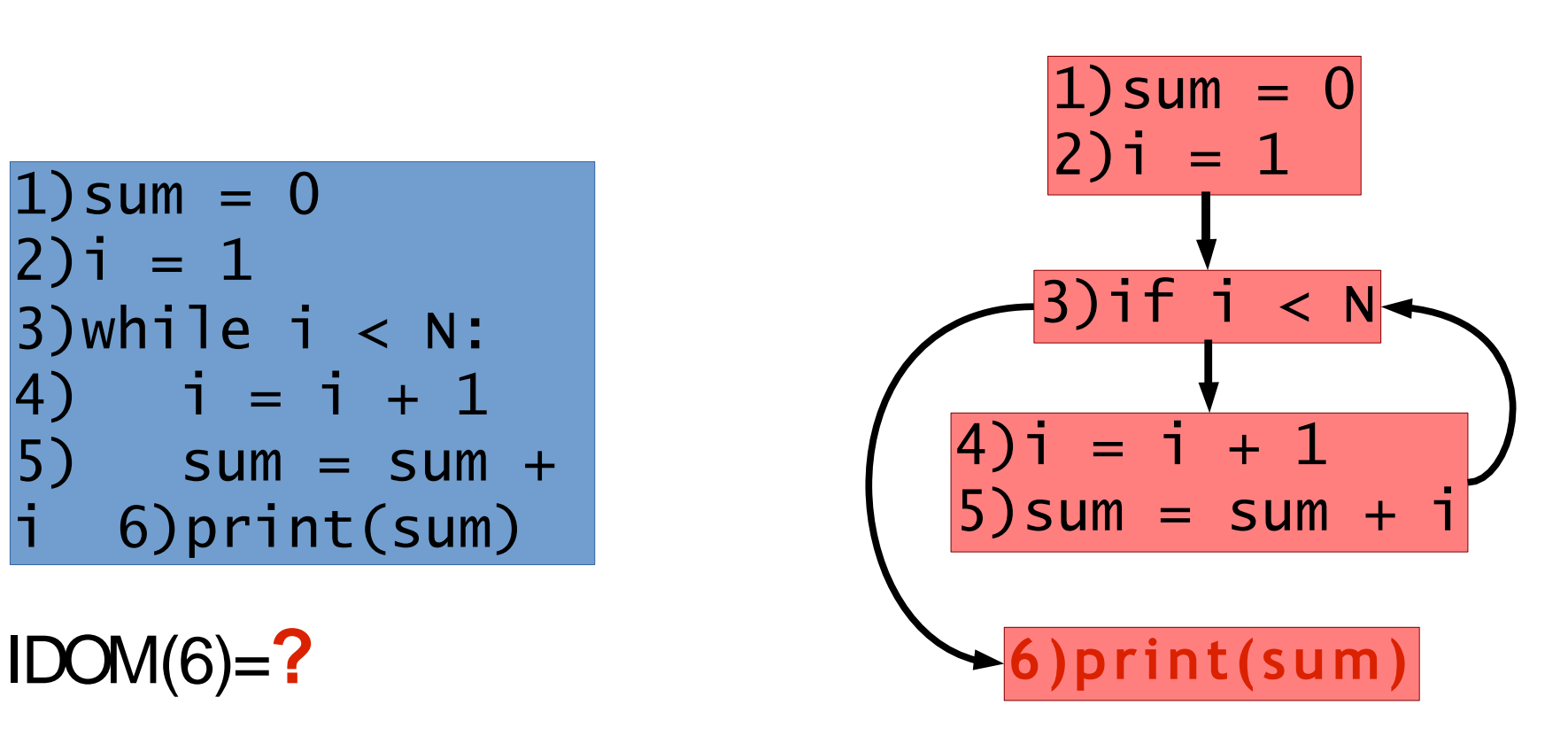

X is the immediate dominator of Y if X is the last dominator of Y along a path from Start to Y.

1)sum = 0 2)i = 1 3)while i < N: 4) i = i + 1 5) sum = sum + i 6)print(sum)

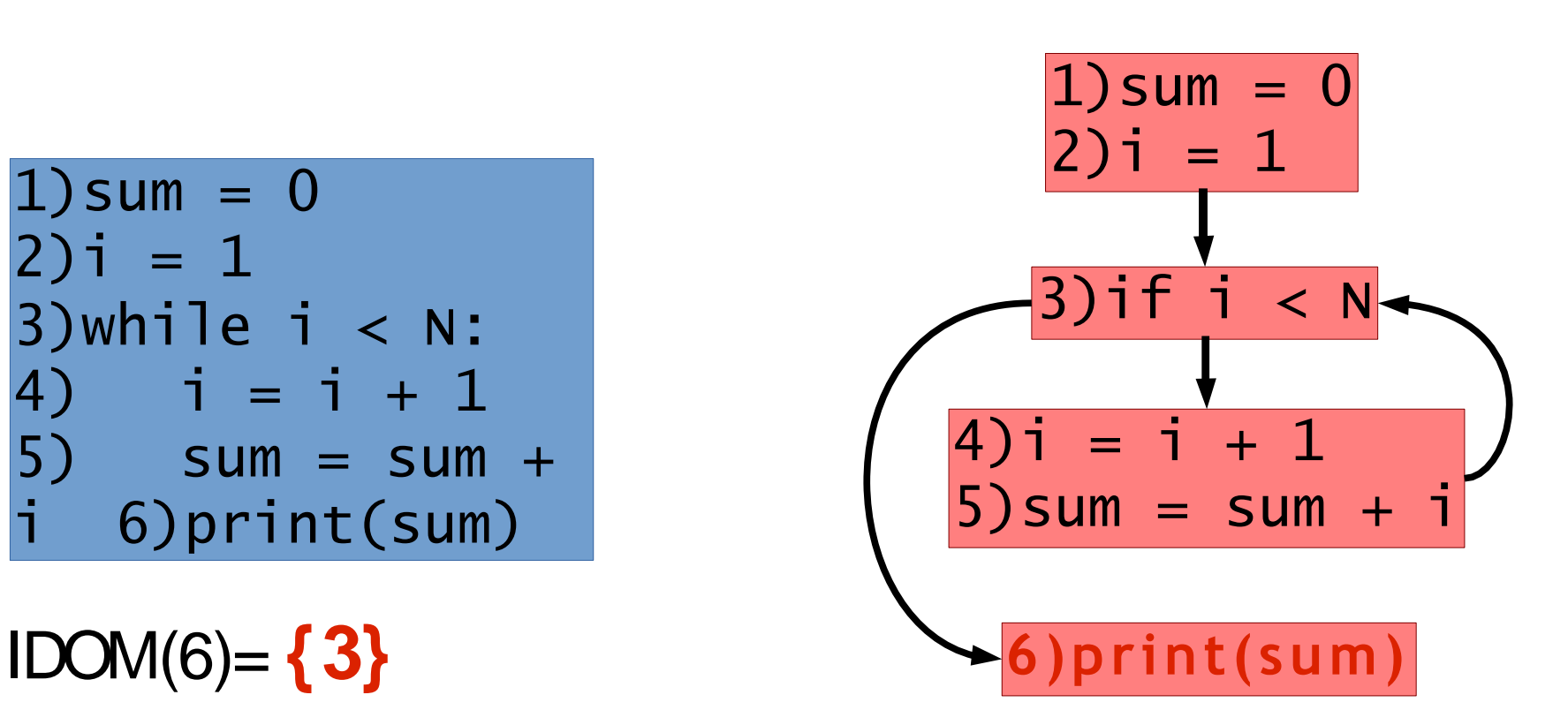

Preliminary: X*post* dominates Yif

- $\bullet$  every path from the *Y to exit* passes X
	- strict, normal, & immediatedominance

X post-dominates Y if every possible program path from Y to End has to pass  $X$ . – Strict post-dominator, immediate post-dominance

![](_page_46_Figure_2.jpeg)

X post-dominates Y if every possible program path from Y to End has to pass  $X$ . – Strict post-dominator, immediate post-dominance

![](_page_47_Figure_2.jpeg)

# Control Dependence (Finally)

Yis control dependent on X i f

. Defniton 1:

**X** directly decides whether Yexecutes

- Defniton 2:
	- . There exists a path from  $X$  to  $Y$  s.t.  $Y$ post dominates every node between X and Y.
	- Y does not strictly post dominate X

![](_page_48_Picture_7.jpeg)

Intuitively, Y is control-dependent on X iff X directly determines whether Y executes (statements inside one branch of a predicate are usually control dependent on the predicate)

X is not strictly post-dominated by  $\frac{y}{y}$ . There is a path from X to End that does

there exists a path from X to Y s.t. every node in the path other than X and Y is postdominated by Y

> $\implies$  No such paths for nodes in a path between X and Y.

not pass Y or X==Y

![](_page_49_Figure_5.jpeg)

![](_page_50_Figure_1.jpeg)

- . There exists a path from  $X$  to Y s.t. Y post dominates every node between X and Y.
- Y does not strictly post dominate X

![](_page_51_Figure_3.jpeg)

52

## **Example**

![](_page_52_Figure_1.jpeg)

 $DOM(d) = ?$ IDOM (d) or (g)= **?** SDOM (d) =**?** PDOM(b)= **?**  $CD(b) =?$ 

### **Example**

![](_page_53_Figure_1.jpeg)

**DOM** (d) = { e,a,c,d}

IDOM (d) or  $(g)=\{c\}$ 

SDOM  $(d) = \{ e,a,c \}$ 

PDOM(b)= { $h$ ,*i*}

 $CD(b) = \{a\}$ 

# **Example**

#### **Dominator Tree**

- Node
	- Every node of the flow graph  $\hbox{O}$
- Edge
	- If n is in IDOM(m), then the  $\circ$ dominator tree has an edge from n to m.

![](_page_54_Figure_6.jpeg)

## 3)Program Dependence Graph(PDG)

Debugging: What may have caused a big? Security: Can sensitive information leak? Testing: How can I reach a statement? ...

- Captures the composition of a program
	- Nodes are functions
	- Edges show possible calls foo()

![](_page_56_Figure_4.jpeg)

- Captures the composition of a program
	- Nodes are functions

![](_page_57_Figure_3.jpeg)

- Captures the composition of a program
	- Nodes are functions

![](_page_58_Figure_3.jpeg)

- Captures the composition of a program
	- Nodes are functions

![](_page_59_Figure_3.jpeg)

A cycle in the graph indicates recursive procedure calls

# **Execution Representations**

- Program representations are static
	- All possible program behaviours at once
	- Usually projected onto the CFG

# **Execution Representations**

- $\bullet$ Program representations are static
	- All possible program behaviours at once
	- Usually projected onto the CFG
- Execution representations are dynamic
	- Only the behaviour of a single real execution
	- Multiple instances of an instruction occur multiple times

![](_page_62_Figure_1.jpeg)

![](_page_63_Figure_1.jpeg)

$$
1) sum = 0\n2) i = 1\n3) if i < N\n4) i = i + 1\n5) sum = sum + i\n3) if i < N\n4) i = i + 1\n5) sum = sum + i\n3) if i < N\n6) print(sum)
$$

![](_page_64_Figure_1.jpeg)

$$
11 21 31 41 51 32 42 52 33 61 6) print(sum)11 31 41 32 42 33 61 65
$$

$$
1) sum = 0\n2) i = 1\n3) if i < N\n4) i = i + 1\n5) sum = sum + i\n3) if i < N\n4) i = i + 1\n5) sum = sum + i\n3) if i < N\n6) print(sum)
$$

![](_page_65_Figure_1.jpeg)

![](_page_66_Figure_1.jpeg)

$$
\begin{pmatrix}\n1)\text{sum} = 0 \\
2)\text{i} = 1 \\
3)\text{i} + \text{j} < \text{N} \\
4)\text{i} = \text{i} + 1 \\
5)\text{sum} = \text{sum} + \text{i}\n\end{pmatrix}
$$

![](_page_67_Figure_1.jpeg)

![](_page_67_Figure_2.jpeg)

![](_page_68_Figure_1.jpeg)

$$
1) sum = 0
$$
\n
$$
2) i = 1
$$
\n
$$
2) i = 1
$$
\n
$$
3) i f i < N
$$
\n
$$
4) i = i + 1
$$
\n
$$
4) i = i + 1
$$
\n
$$
4) i = i + 1
$$
\n
$$
5) sum = sum + i
$$
\n
$$
3) i f i < N
$$
\n
$$
6) print(sum)
$$

![](_page_69_Figure_1.jpeg)

Notably a bit difficult for a human to wade through.

![](_page_70_Figure_1.jpeg)

Notably a *bit* difcultfor a human to wade through. If only we could focus on the parts that interest us... **Execution Representations** 

Given these models, we can start to discuss interesting transformations and analysis of real programs.

Such as... slicing